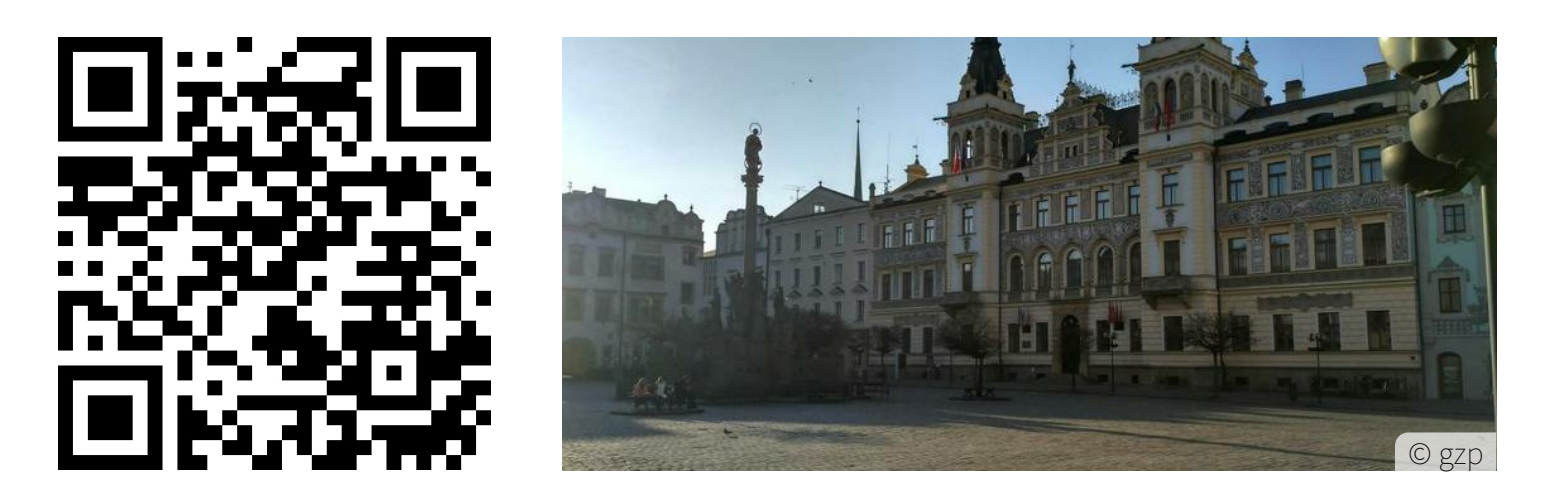

## Bound: **Stadtrallye\_Pardubice\_čojč**

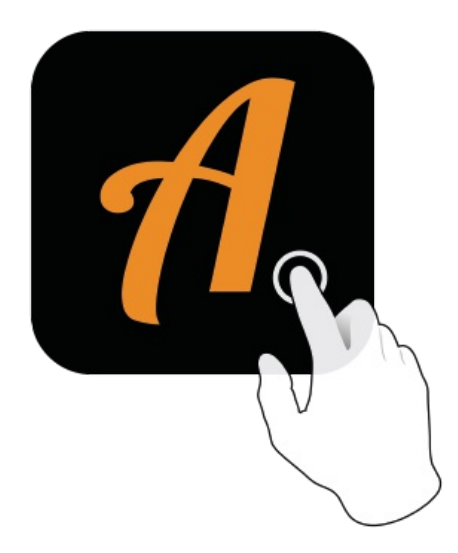

 $A = 12:43$ Actionbound **BOUND FINDEN** CODE IN DER NÄHE EINSTELLUNGEN

QR-Code mit der Actionbound-App scannen

Actionbound-App in App Store oder Google Play kostenlos herunterladen

Gehe mit deinem Computer auf **https://actionbound.com** und erstelle ganz easy eigene Bounds für Geburtstagsfeiern, Projekte, Stadtrallyes, Junggesellenabschiede oder was auch immer deiner kreativen Ader entspringen mag.